# **Facebook pour agence immobilière**

#### **1-Comment paramétrer son organisation dans Facebook ?**

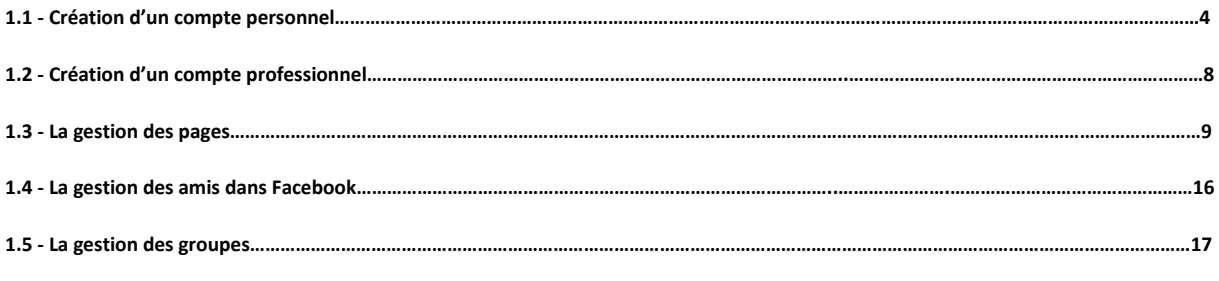

## **2-Comment diffuser un message sur Facebook ?**

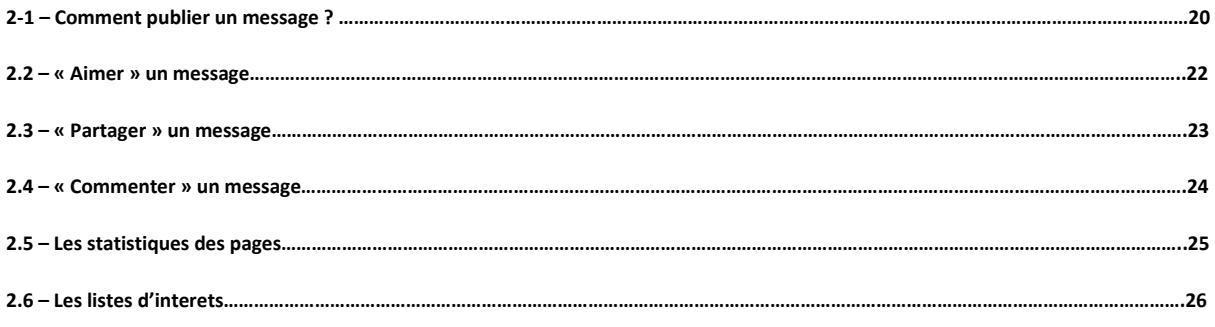

# **3-Les autres fonctions de Facebook**

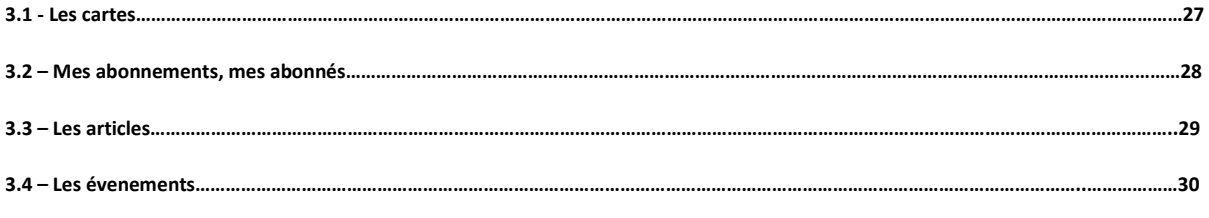

### **4-L'optimisation de la communication dans Facebook**

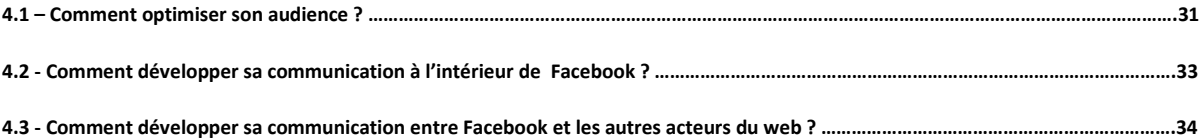

## **5-Les utilitaires**

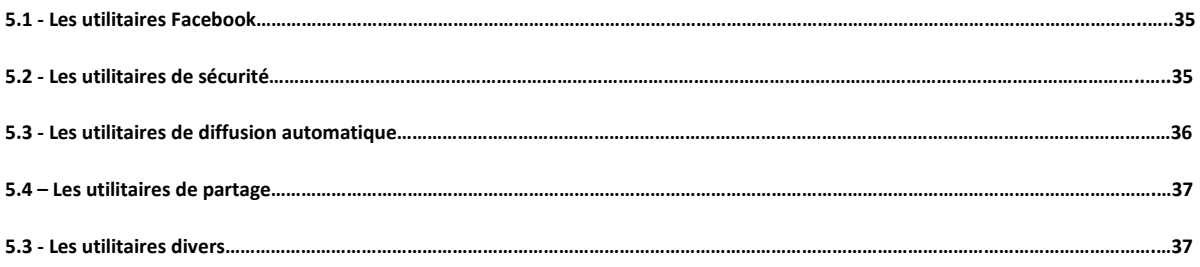

e de la